# **betpix roleta - symphonyinn.com**

**Autor: symphonyinn.com Palavras-chave: betpix roleta**

## **União Europeia e EUA impõem sanções contra figuras presentes betpix roleta extremismo violento de colonos israelenses contra palestinos**

 A União Europeia e os EUA impuseram sanções rigorosas contra órgãos e figuras-chave acusadas de estar por trás de violência extremista cometida por colonos israelenses contra palestinos na Cisjordânia.

#### **Cibaram-se grupos e indivíduos extremistas**

As sanções anunciadas **betpix roleta** poucas horas pela UE e pelo Tesouro dos EUA atingiram indivíduos e organizações proeminentes, com Bentzi Gopstein, líder do grupo Levaha, que relatos na mídia israelense indicam ter atuado como assessor do ministro da Segurança Nacional de extrema-direita, Itamar Ben Gvir, no centro das críticas.

Enquanto a UE impôs sanções ao Lehava, um grupo de extrema-direita que faz campanha contra relacionamentos entre judeus e não judeus, os EUA o fizeram especificamente contra Gopstein, que foi condenado por um tribunal israelense este ano por declarações racistas.

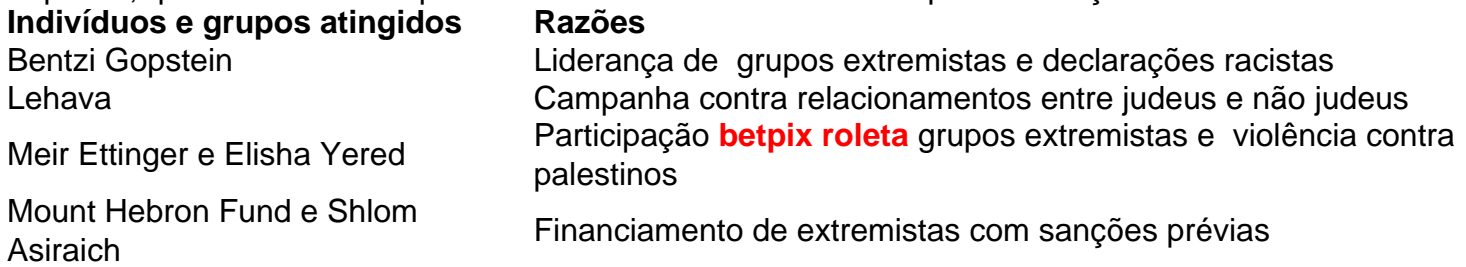

As novas sanções contra figuras de extrema-direita **betpix roleta** Israel intensificam a campanha internacional contra a violência de colonos e extremistas que explodiram na Cisjordânia ocupada nos últimos seis meses.

## **Kyle Walker Confía en que el Manchester City Pueda Ganar un Quinto Título de la Premier League Consecutivo**

 El capitán Kyle Walker cree que el Manchester City puede ganar un quinto título de la Premier League consecutivo, aunque es consciente de la necesidad de "recargarse mentalmente" antes de la próxima temporada.

El equipo de Pep Guardiola aseguró un título histórico al vencer al West Ham en el último día de la temporada. Esto siguió a la tripleta del año pasado y el City se convertirá en el primer club inglés en lograr el doble Doble si derrota al Manchester United en la final de la FA Cup del sábado. Walker fue cuestionado sobre la posibilidad de defender el título de la Premier League la próxima temporada.

### **¿Podemos Ganar Cinco en Línea?**

 "¿Por qué no podemos ganar cinco en línea?" dijo. "Nos iremos después de la Copa - muchos de nosotros representaremos a nuestro país en los Euros o la Copa América y lo haremos con

orgullo. Después de eso, espero que tengamos algún tipo de descanso porque necesitas recargarte, no solo físicamente sino también mentalmente. Pero puedo asegurarles que cuando regresemos para la pretemporada puede que nos lleve unos días quitar el polvo, pero tan pronto como llegue el primer partido de la Premier League estaremos de vuelta en movimiento y tratando de defender nuestra corona."

### **Una Máquina Bien Engrasada**

Walker ve sin cesar la persecución de trofeos del City. "Es una máquina, una máquina bien engrasada, y él [Guardiola] es la fuerza impulsora," dijo. "Viene del entrenador. Nos empuja todos los días y puedo asegurarles que es así como es en los partidos, no solo para los documentales o cualquier cosa; es él y se contagia. Eres como una esponja y te nutres de eso porque su energía se contagia y depende de nosotros como jugadores seguir su mensaje y entregar."

### **Motivación sin Faltar**

No se necesita inspiración para la final de la Copa. "La motivación habla por sí misma," dijo. "Ser el primer equipo en hacer el doble Doble ... el primer equipo en ganar cuatro en fila, el primer equipo desde el Manchester United en lograr la tripleta: seguimos derribando estos obstáculos y este es otro que necesitamos derribar."

**Informações do documento:** Autor: symphonyinn.com Assunto: betpix roleta Palavras-chave: **betpix roleta - symphonyinn.com** Data de lançamento de: 2024-07-12